# Hoare Logic and Model Checking

Model Checking Lecture 9: A brief look at NuSMV

Dominic Mulligan Based on previous slides by Alan Mycroft and Mike Gordon

Programming, Logic, and Semantics Group, University of Cambridge

Academic year 2016–2017

### NuSMV

### Learning outcomes

After this lecture you should:

- Be familiar with features of the SMV modelling language
- Be able to check simple LTL specification of models with NuSMV
- Be able to interpret an SMV counterexample trace

NB: all content in this lecture is non-examinable this year

## An open-source model checker

1

NuSMV is a state-of-the-art model checker:

- Freely available as pre-built binaries for Windows, Linux, and Mac
- Also available in source form
- Good documentation, and tutorial material

A re-implementation of the SMV model checker:

- Was revolutionary in applying new techniques to model checking
- Could handle large models
- Was popular in semiconductor industry via Cadence SMV

See NuSMV homepage to download: http://nusmv.fbk.eu/

3

 $\mathfrak{Z}$ 

NuSMV consists of two components:

- An implementation of SMV modelling language for describing finite state models
- Implementations of LTL, CTL, and PSL model checking algorithms

PSL = logic for verifying clocked hardware

We focus on LTL here

# SMV modelling language

4

### One-bit toggle

MODULE main VAR bit : boolean; ASSIGN init(bit) := FALSE;  $next(bit) := !bit:$ 

### Some notes

#### SMV models are:

- Split into modules
- Distinguished module called main, entry point similar to Java

NuSMV models declare "state variables" with associated types

Assignments constrain initial states, and describe transitions:

- $\cdot$  init(bit) := FALSE is an initial assignment to bit
- $\cdot$  next(bit) := !bit dictates how bit evolves

#### SMV has a number of built-in types:

- boolean has the values TRUE and FALSE
- 1..8 denotes a bounded interval of integer values
- array 0..2 of boolean denote a 2-element array

User-defined enumerations are also possible: e.g.  $\{R, Y, G, B\}$ 

Assignments can be made via init and next

If either one is ommitted:

- Assignment is non-deterministic
- Value picked from possible values based on type

Useful for modelling environment, introducing abstraction, etc. Assignments induce equations used to build underlying model To ensure model exists, equations are syntactically restricted:

- Variables may only be assigned once,
- No loops within assignments

7

### More complex example

```
MODULE main
VAR
  request : boolean;
  status : {ready, busy};
ASSIGN
  init(status) := {ready};
  next(status) :=
    case
      request : {busy};
     TRUE : {ready, busy};
    esac;
```
### Case statements

#### In case expression:

```
case
 request : busy;
 TRUE : {ready,busy};
esac;
```
Cases evaluated sequentially, first matching case is taken

Cases need not be deterministic:

- {ready,busy} means status evolves to ready or busy non-deterministically
- Singleton busy is syntactic sugar for {busy}

Saving example in short.smv

Load model in NuSMV's interactive mode:

\$ ./bin/NuSMV -int short.smv

Ask NuSMV to set itself up ready for use:

NuSMV > go

This compiles model, sets up variables, and so on NuSMV > pick\_state

Asks NuSMV to pick initial state consistent with assignments

#### Generating traces

Asking NuSMV to randomly generate a trace of length 3:

NuSMV > simulate -v -r -k 3

#### Produces:

-> State: 1.1 <  $request = FALSE$ status = ready -> State: 1.2 < request = FALSE status = busy -> State: 1.3 < request = FALSE status = busy -> State: 1.4 <  $request = FALSE$ status = ready

11

# LTL model checking

# Checking the property

Property:

*It is always the case that if a request is made, then eventually the system will be busy.*

Rendered in ITL:

 $\Box(\text{request} \rightarrow \Diamond(\text{status} = \text{busy}))$ 

Rendered in SMV's LTL assertion language:

G(request -> F status=busy)

#### Using the check\_ltlspec command:

NuSMV > check\_ltlspec -p ``G(request -> F status=busy)''

NuSMV checks the property against the model, and produces:

-- specification G(request -> F status = busy) is true

## Checking the non-property

Non-property:

*It is always the case that if there is no request, then there will be one eventually.*

Rendered in ITL:

 $\Box(\neg \text{request} \rightarrow \Diamond \text{request})$ 

Rendered in SMV's LTL assertion language:

G(!request -> F request)

Once again, using the check ltlspec command:

NuSMV > check\_ltlspec -p ``G(!request -> F request)''

NuSMV produces a counter-example, indicating property is false:

-- specification G (!request->F request) is false ... Trace Type: Counterexample -- Loop starts here -> State: 2.1 < request = FALSE status = ready -> State: 2.2 <-

i.e. a run of the system where a request is never made is permissible

15

#### Semaphore: user module

```
MODULE user(semaphore)
VAR
 state : {idle, entering, critical, exiting};
ASSIGN
 init(state) := idle;
 next(state) :=case
    state = idle : {idle, entering};
    state = entering & !semaphore : critical;
    state = critical : {critical, exiting};
    state = exiting : idle;
    TRUE : state;
   esac;
 next(semaphore) :=
   case
    state = entering : TRUE;
    state = exiting : FALSE;
    TRUE : semaphore;
   esac;
```
### Semaphore: main module

```
MODULE main
VAR
  semaphore : boolean;
 process1 : process user(semaphore);
  process2 : process user(semaphore);
ASSIGN
  init(semaphore) := FALSE;
```
#### **Processes**

In main module we instantiate user module twice We have marked each instantiation with the process keyword This has the effect of introducing "interleaving" concurrency:

- One process is chosen non-deterministically
- All of its assignments are executed in parallel
- Another process is chosen non-deterministically
- And so on...

A built-in scheduler picks a process to run at each step Two concurrent processes trying to enter critical section

19

#### Example trace

```
-> State: 1.1 <-
  semaphore = FALSE
  process1.state = idle
 process2.state = idle
\rightarrow Input: 1.2 \leftarrowprocess selector = process1
  running = FALSE
  process2.running = FALSE
 process1.running = TRUE
-> State: 1.2 <-
  semaphore = FALSE
  process1.state = entering
 process2.state = idle
```
SMV allows models to be split into submodules

Formal parameters are passed when module is instantiated

Actual parameters may be any legal SMV expression

These modules may be parameterised

```
...
```
Transitions are interleaved by scheduler picking a process to execute

### Counter: counter cell module

```
MODULE counter(increment)
VAR
 digits : 0..9;
ASSIGN
  init(digits) := 0;
 next(digits) := increment ? (digits + 1) mod 10 : digits;
DEFINE
  overflow := digits = 9;
```
MODULE main VAR counter1 : counter(TRUE); counter2 : counter(counter1.overflow); result : 0..99; ASSIGN result := counter1.digits + counter2.digits \* 10; LTLSPEC  $G(result = 1)$ 

In counter cell we made use of DEFINE:

- Introduces new definition
- $\cdot$  Can be thought of as a macro: digits = 9 will replace overflow throughout

Further, made use of an immediate assignment:

result := counter1.digits + counter2.digits \* 10

Constrains value of result using counter1.digits and counter2.digits

24

23

## Inline LTL specifications

LTL specification can be embedded within a model Need not be provided interactively within NuSMV shell Use LTLSPEC block to provide an LTL formula as specification Run NuSMV in batch mode to check property:

\$ ./bin/NuSMV counter.smv

Gives same output as interactive mode

Case study

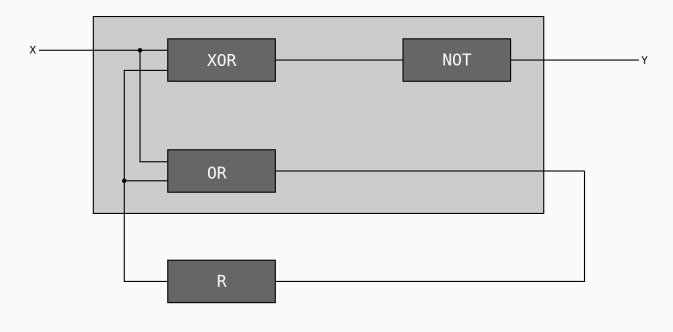

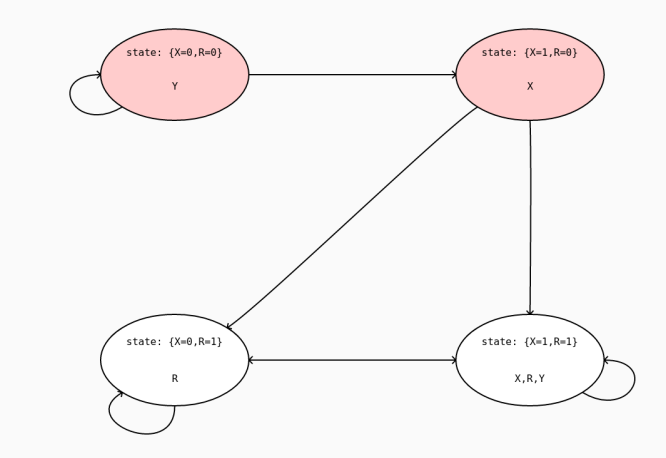

R is a register, with initial value 0

# Modelling a register

MODULE register(input) VAR last : boolean; current : boolean; ASSIGN init(current) := FALSE; init(last) := input; next(current) := last; next(last) := input; DEFINE output := current;

Registers have a "memory" of last input value, and initially read 0

### Modelling gates

```
MODULE or_gate(input1, input2)
DEFINE
  output := input1 | input2;
MODULE xor_gate(input1, input2)
DEFINE
  output := input1 xor input2;
MODULE inverter(input1)
DEFINE
  output := !input1;
```
Note: use of modules overkill here

#### MODULE main

#### VAR

x\_input : boolean; y\_output : boolean; shared\_wire : boolean;

```
OR : or_gate(x_input, shared_wire);
 R : register(OR.output);
 XOR : xor_gate(x_input, shared_wire);
 NOT : inverter(XOR.output);
ASSIGN
 shared_wire := R.output;
 y_output := NOT.output;
```
Note: shared wire to break cycle in circuit diagram

Was our pictorial diagram of circuit behaviour correct?

LTLSPEC  $G(x_i)$ input & R.output -> y\_output) LTLSPEC  $G(!x \text{ input } \delta !R.output \rightarrow y output)$ LTLSPEC  $G(x \text{ input } \delta \text{ R.output } -> y \text{ output})$ LTLSPEC  $G(x \text{ input } \delta \text{ !R.output } -> \text{ !y output})$ 

30

# Computer says yes

NuSMV claims all properties are true

# Circuit properties

Circuit properties

Does setting the input bit to high always imply the register output bit will eventually read low?

LTLSPEC  $G(x \text{ input} \rightarrow F \text{ !R.output})$ 

Is output bit Y set infinitely often?

LTLSPEC G F y\_output

#### Computer says no, for both

(And also produces counterexample traces)

### Summary

In this lecture you have:

- Become familiar with NuSMV, a state-of-the-art open source model checker
- Become familiar with NuSMV's interactive and batch modes
- Been introduced to major elements of the SMV specification language
- Seen some simple models written in SMV
- Seen some simple verifications/counter examples of LTL specifications